## Excel 2021 i Microsoft 365 : VBA i makra / Bill Jelen, Tracy Syrstad. – Warszawa, 2022

Spis treści

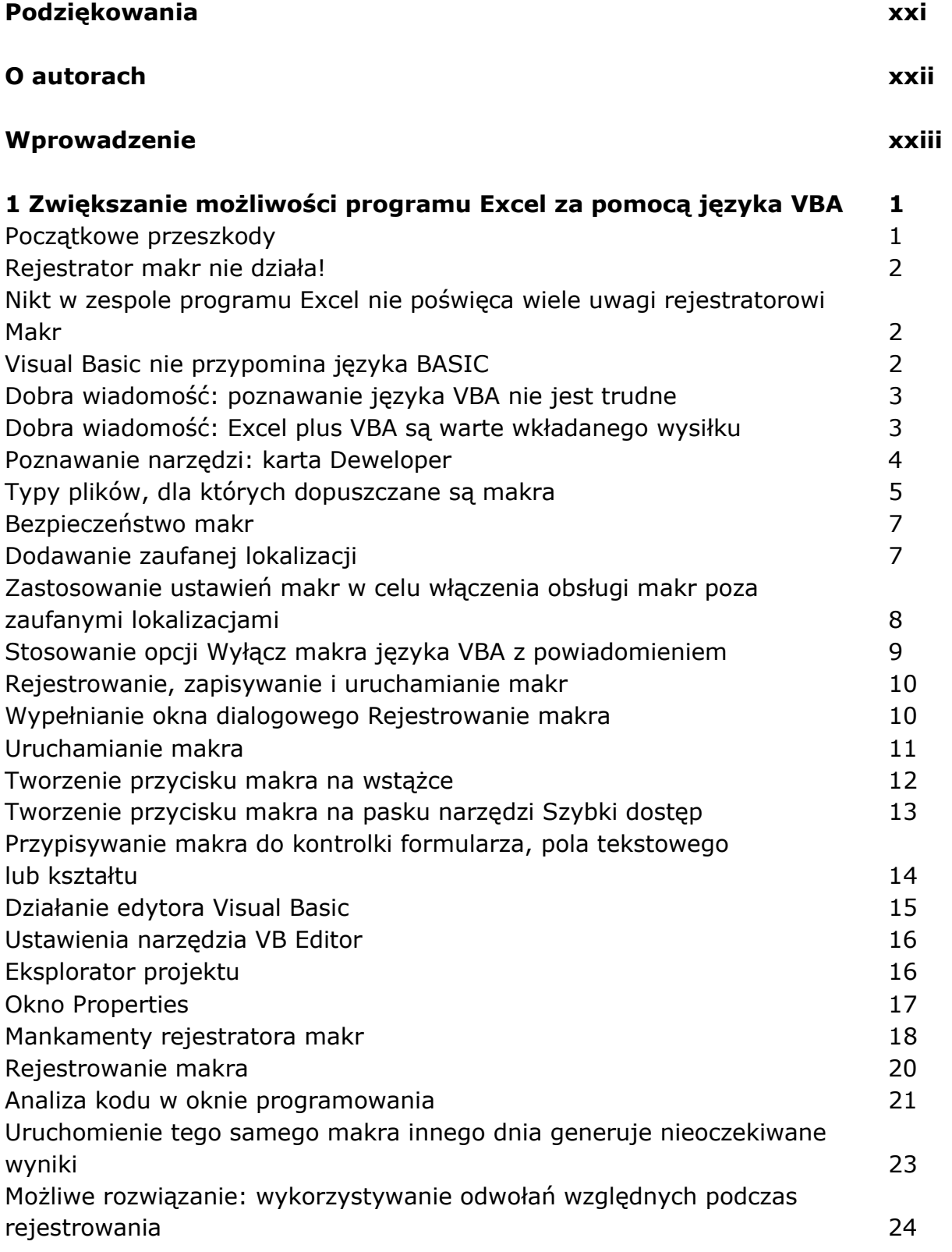

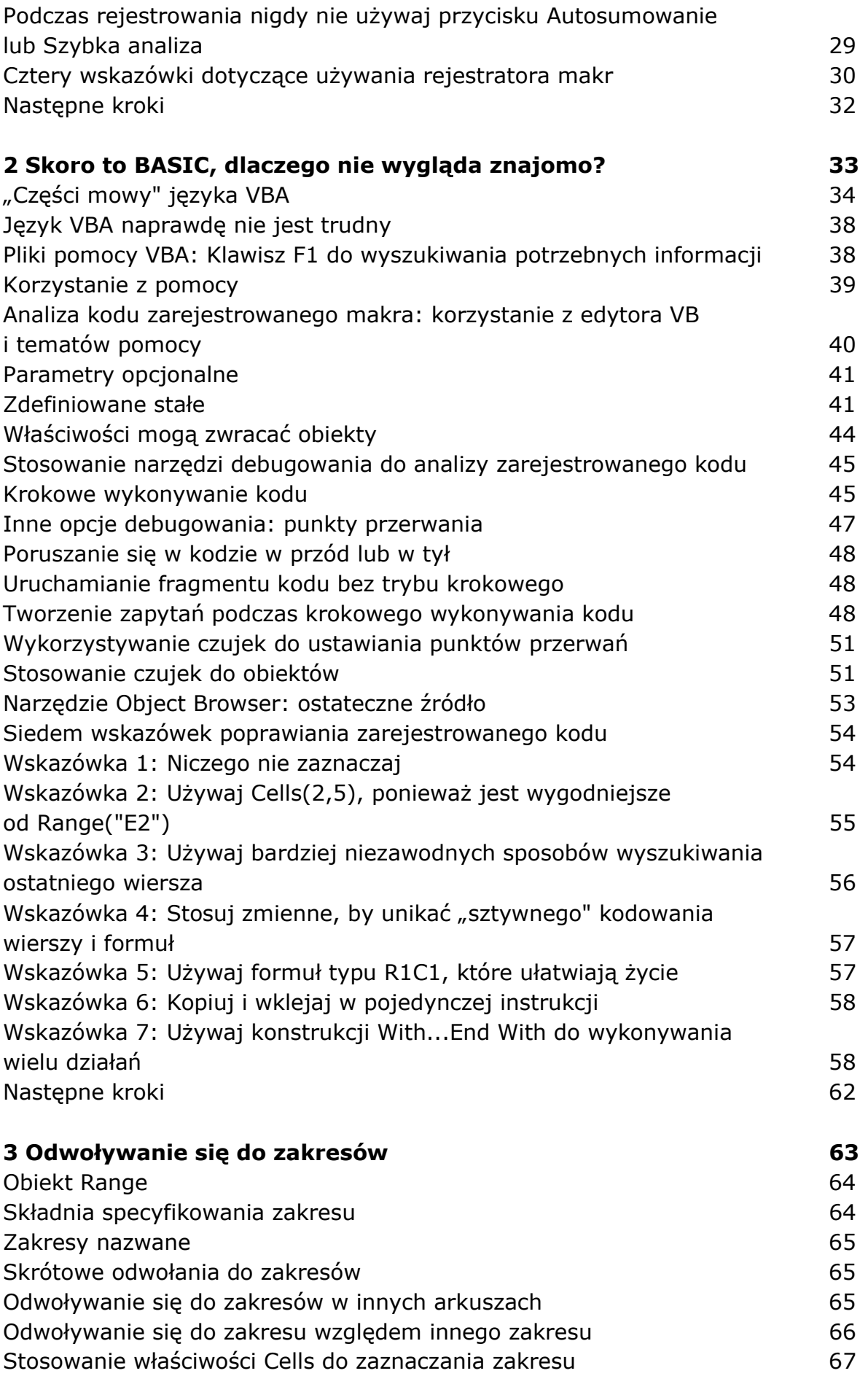

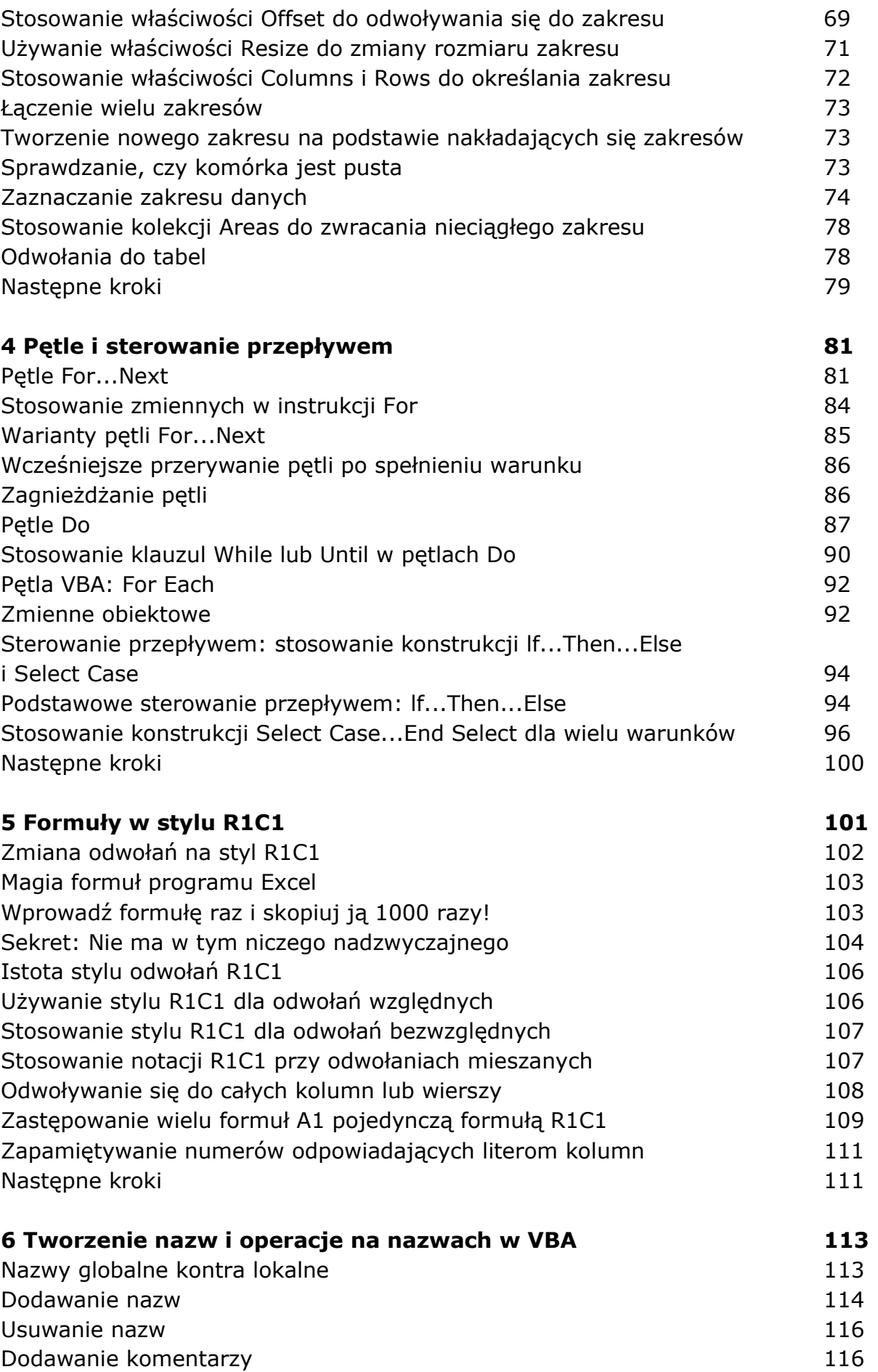

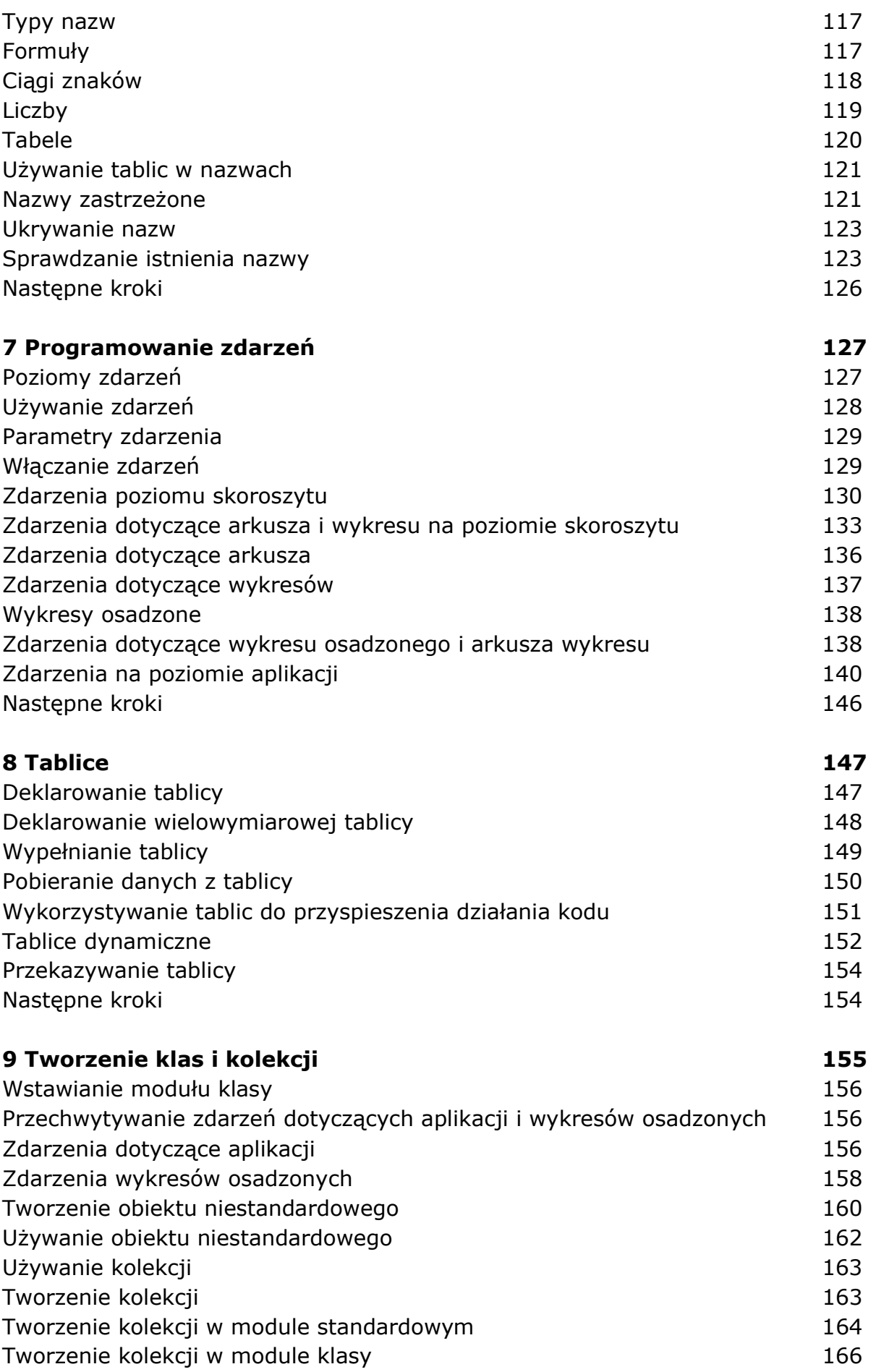

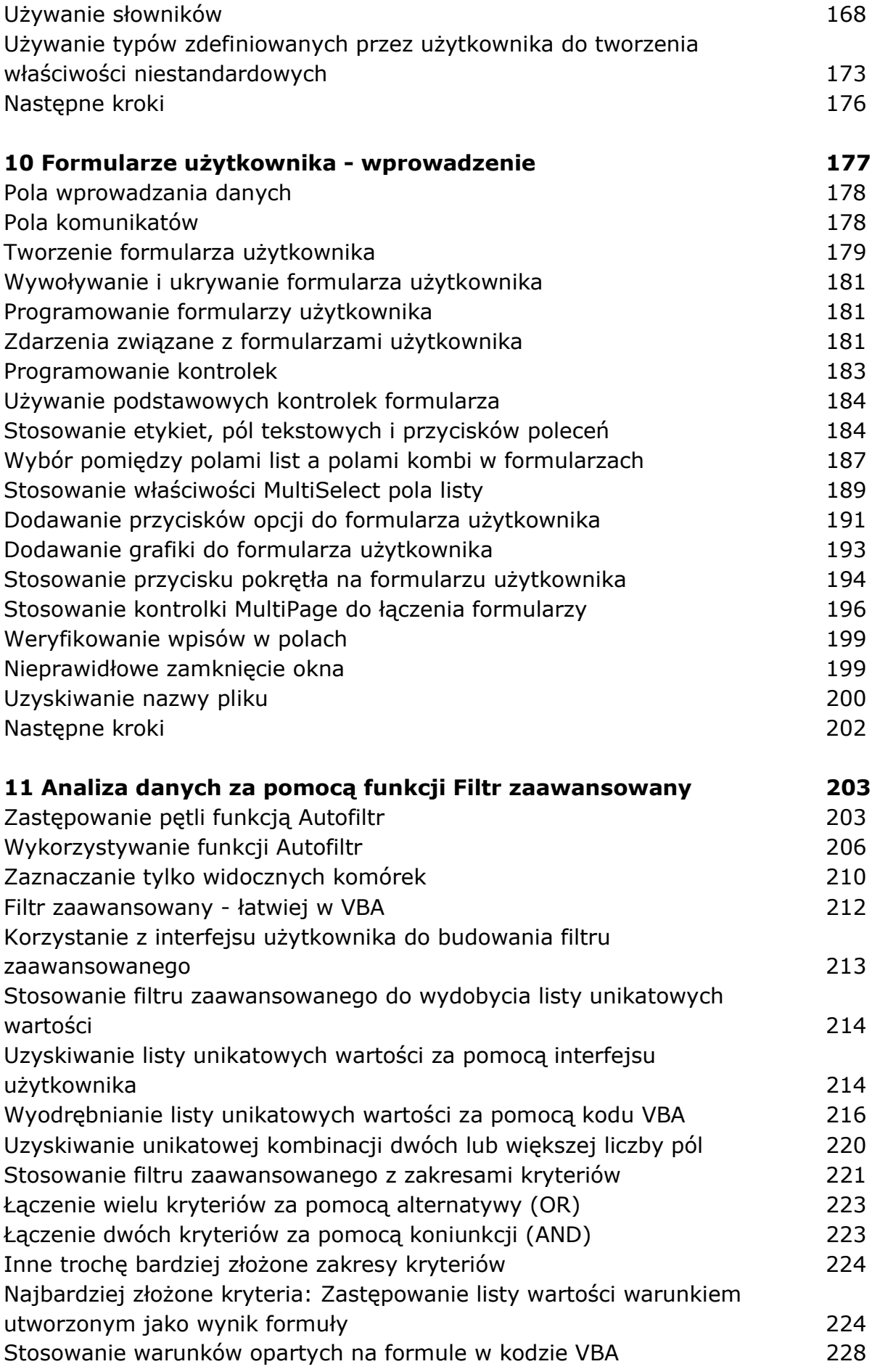

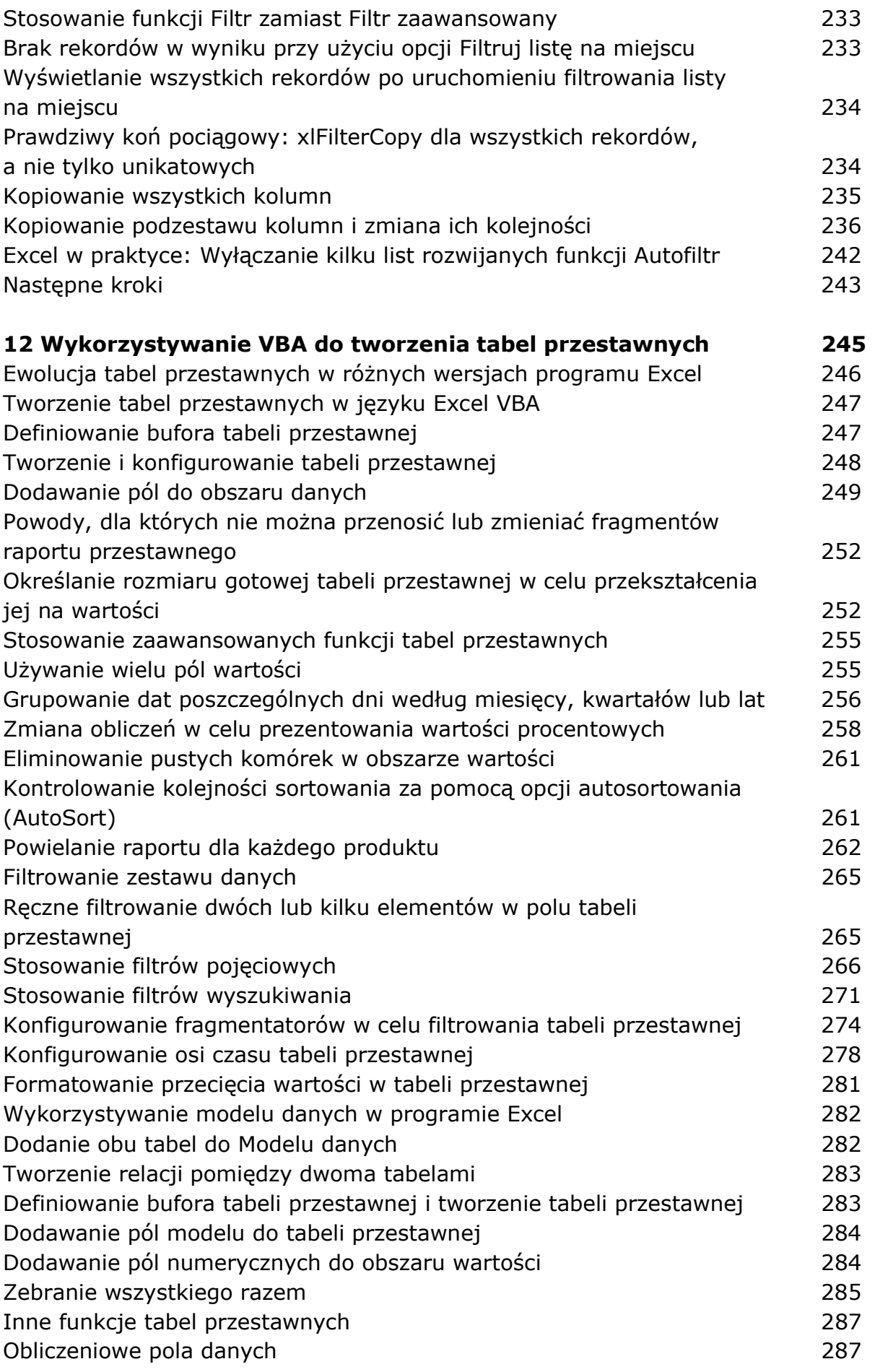

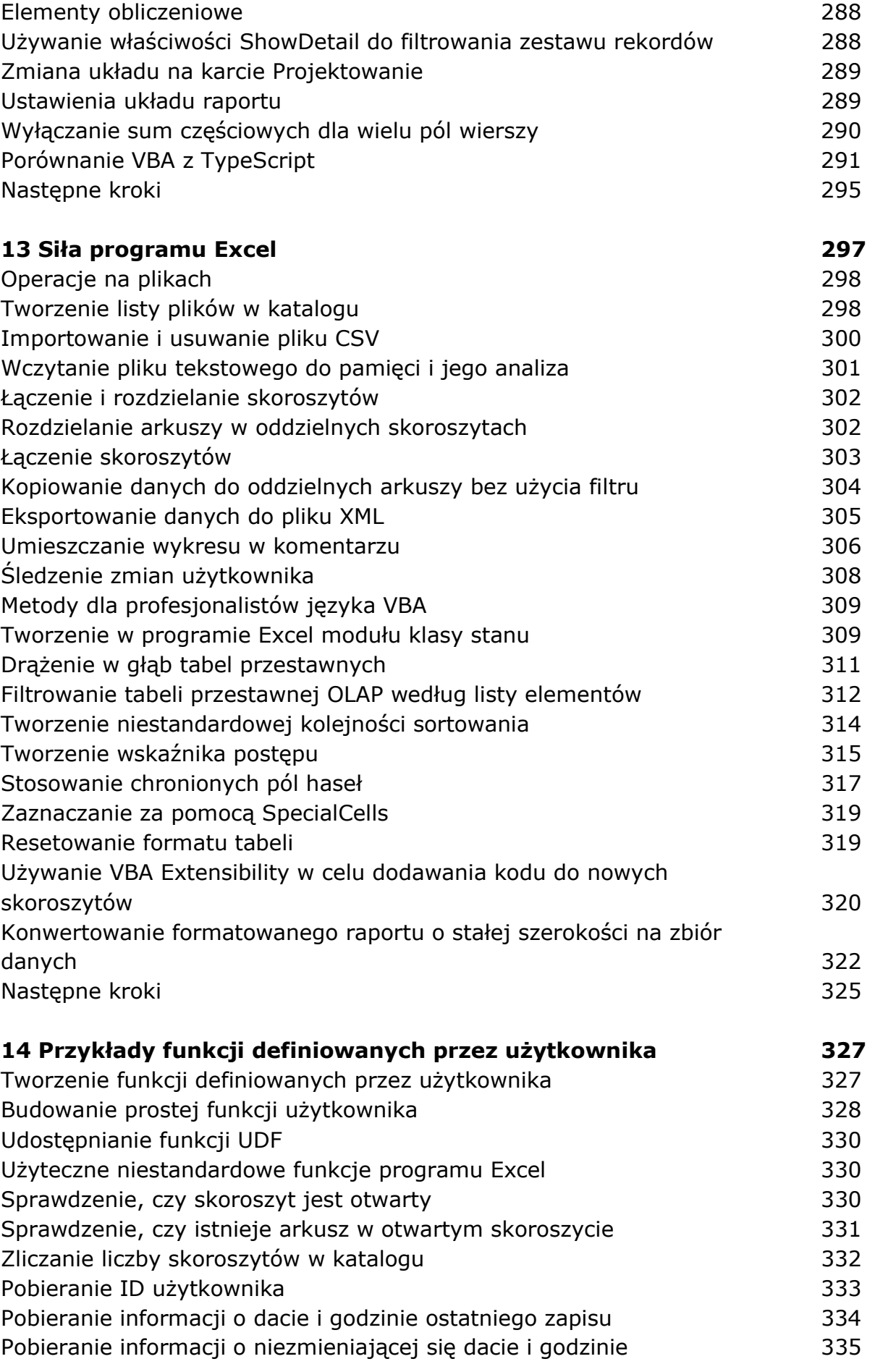

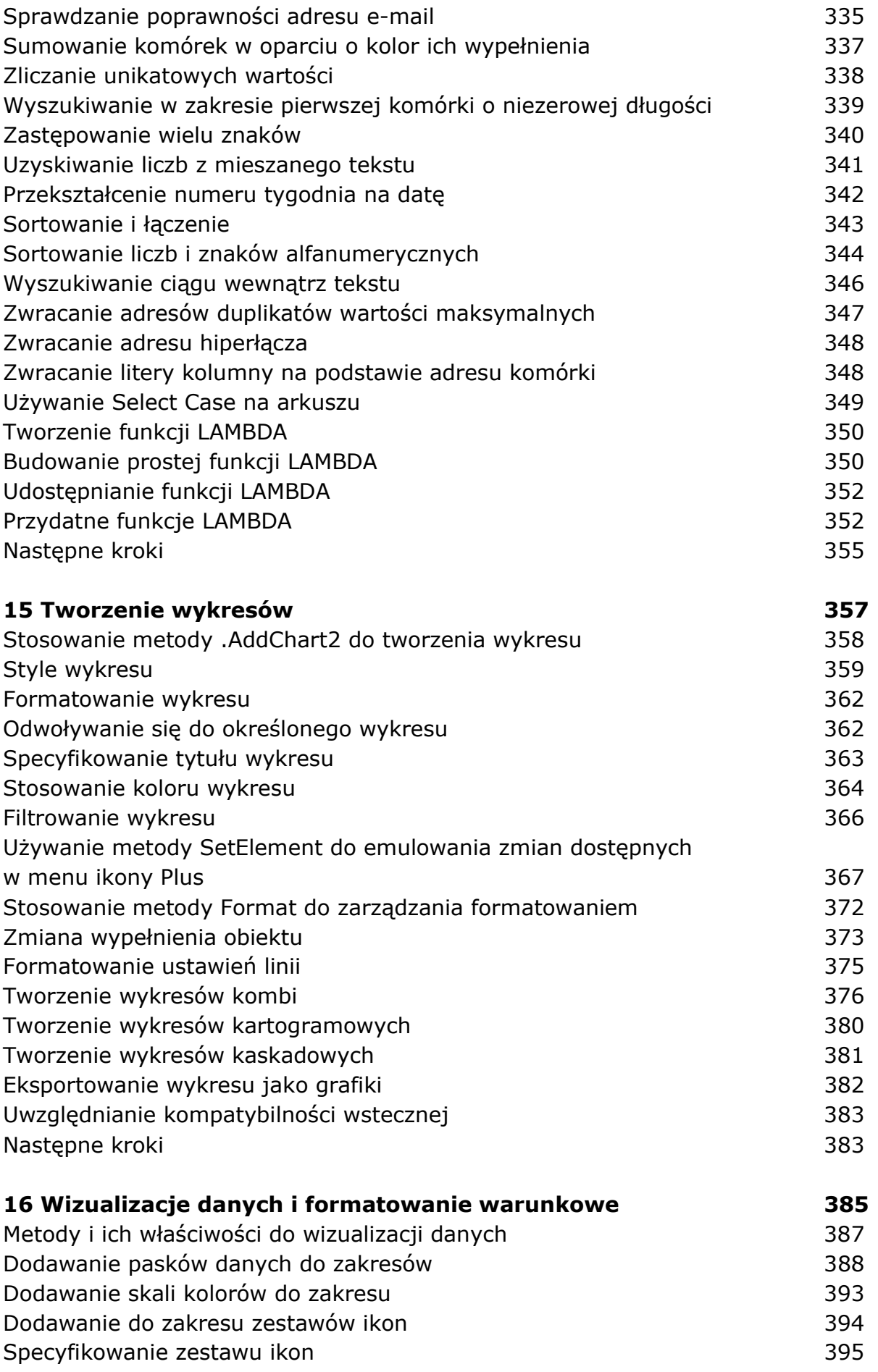

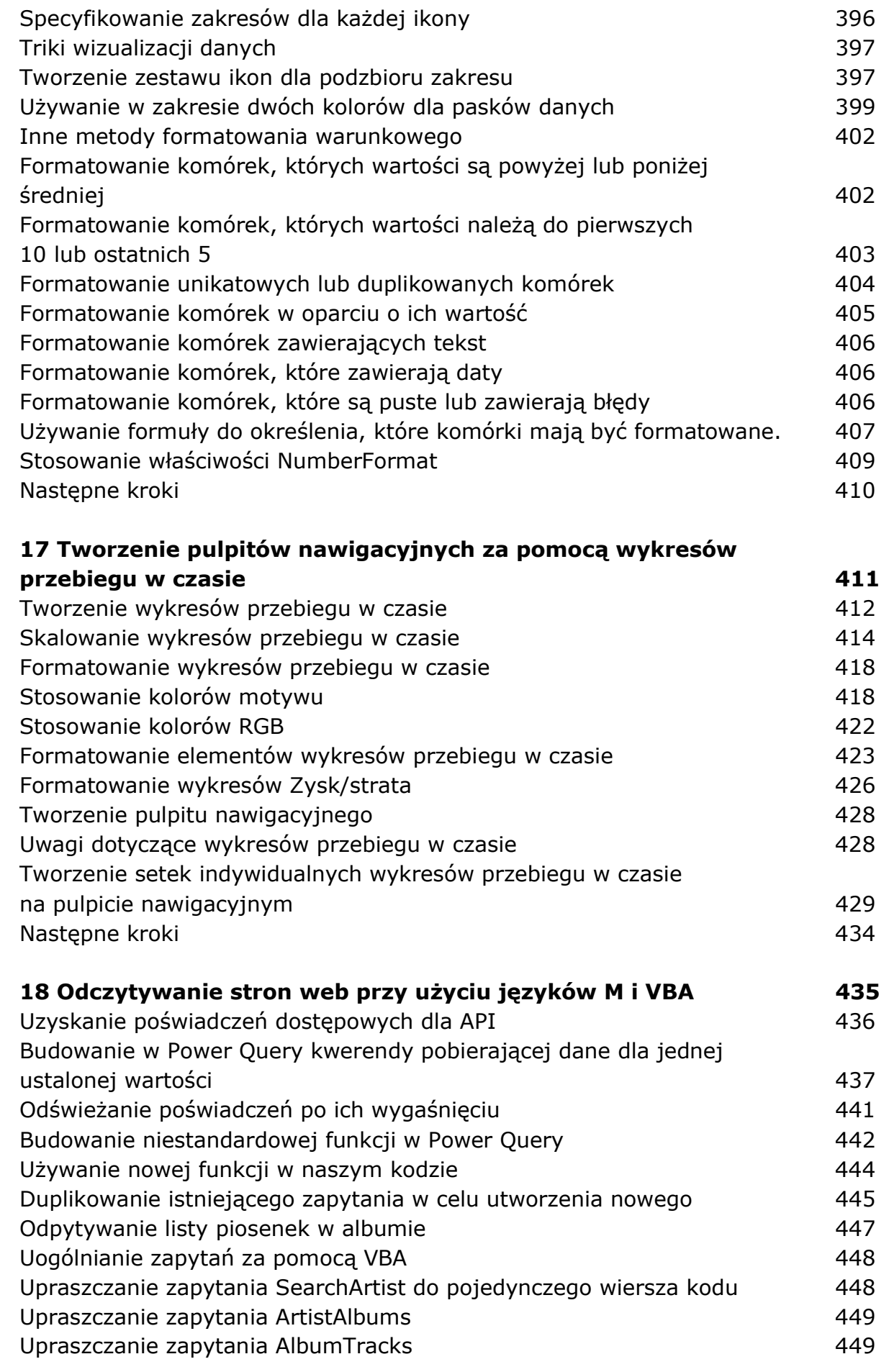

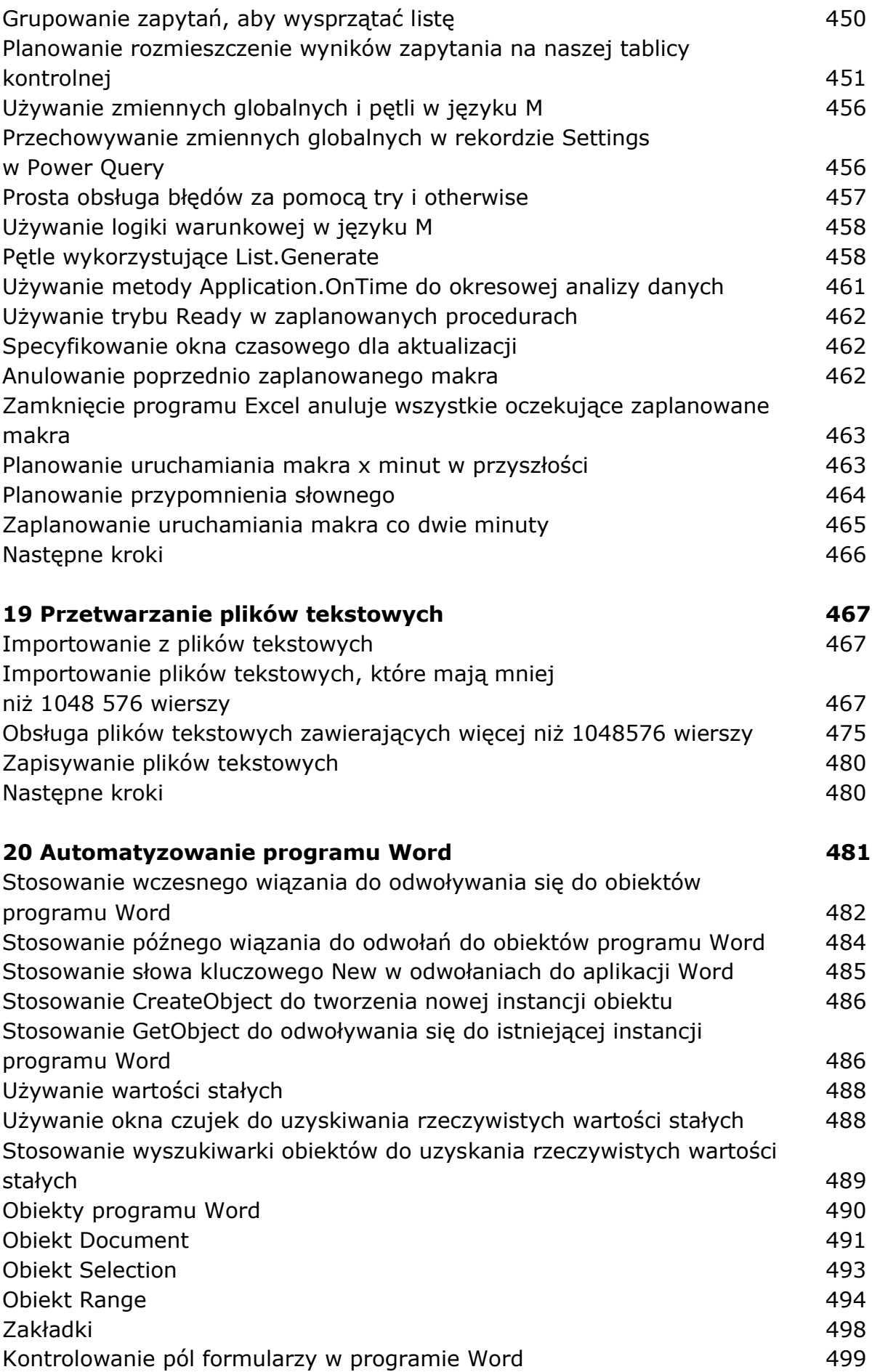

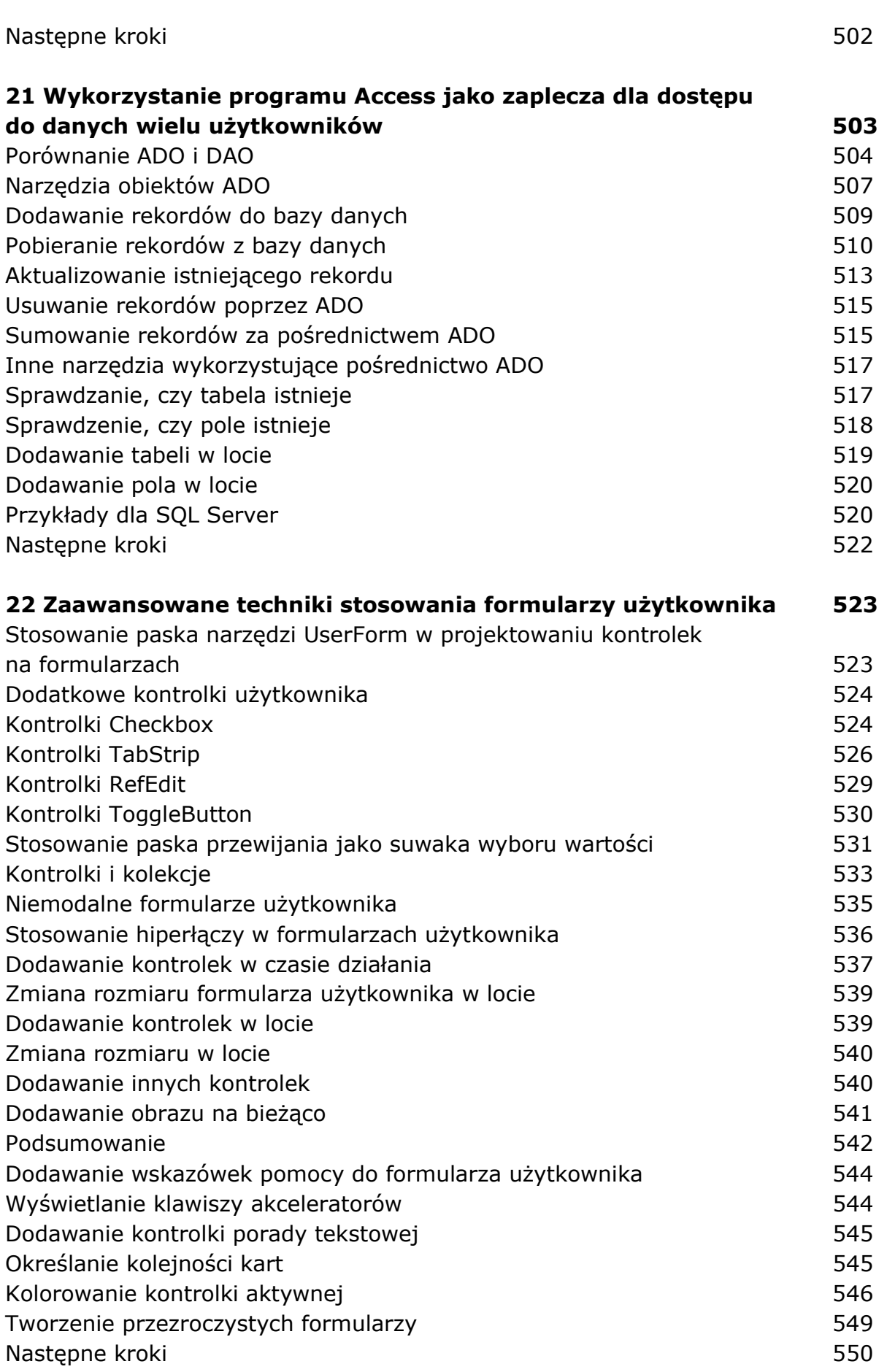

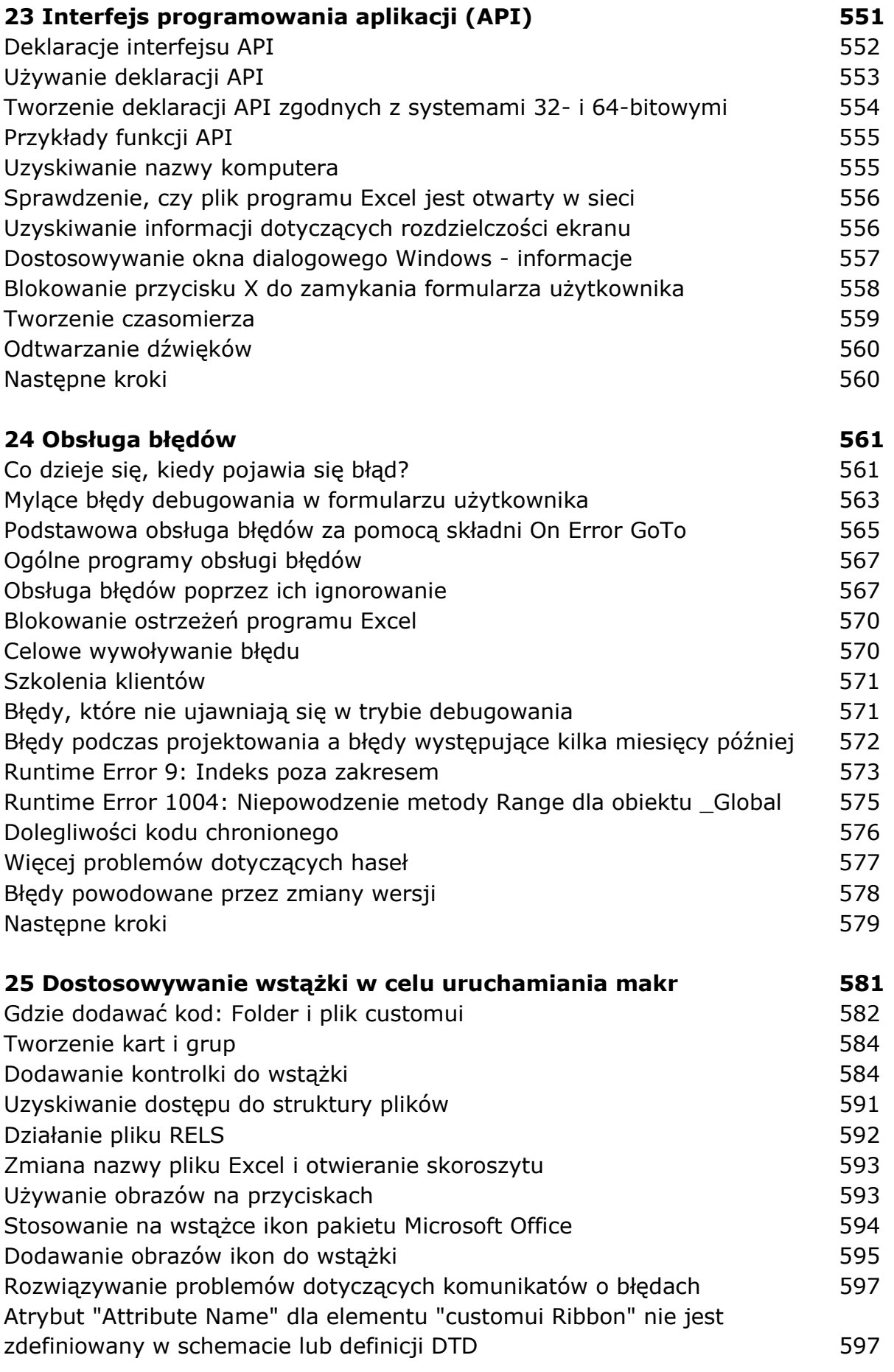

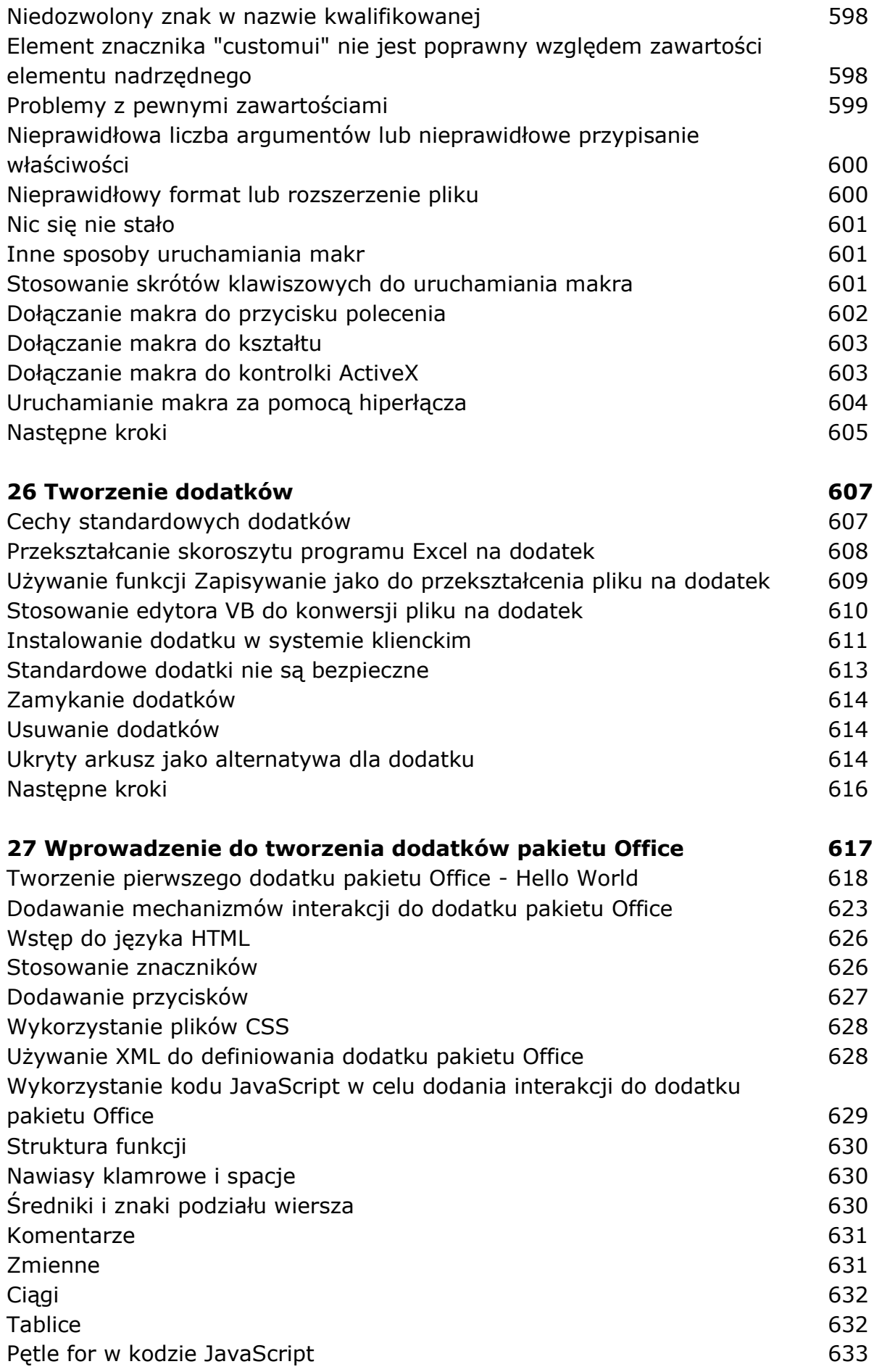

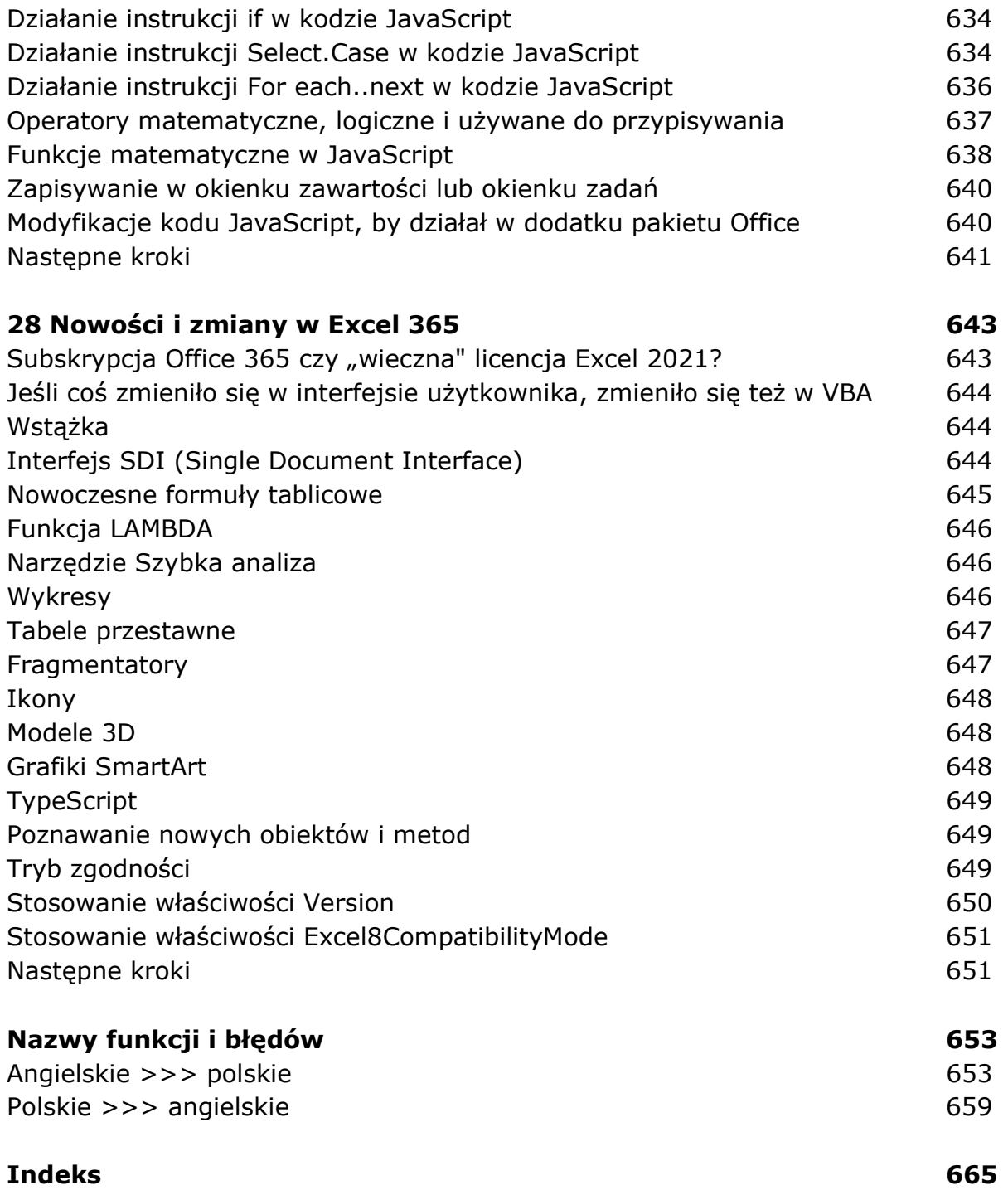

oprac. BPK